Motorola Wireless Router Default [Password](http://goto.westpecos.com/go.php?q=Motorola Wireless Router Default Password Sbg900) **Sbg900** >[>>>CLICK](http://goto.westpecos.com/go.php?q=Motorola Wireless Router Default Password Sbg900) HERE<<<

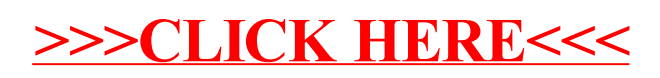